# **Sigillo elettronico qualificato**

Il sigillo elettronico è una firma automatica del server apposta sul file Segnatura.xml, generato dal programma per i protocolli in partenza via posta elettronica.

Il sigillo garantisce l'origine e quindi l'autenticità e l'integrità dei documenti inviati.

Il sigillo elettronico qualificato è un sigillo rilasciato da un prestatore di servizi fiduciari qualificato.

## **Nuovi metadati di conservazione: il tipo soggetto (per segnatura di protocollo e conservazione)**

Per ogni soggetto mittente/destinatario è possibile indicare, facoltativamente, se si tratta di Persona fisica, Persona giuridica, Pubblica Amministrazione Italiana, Pubblica Amministrazione Estera.

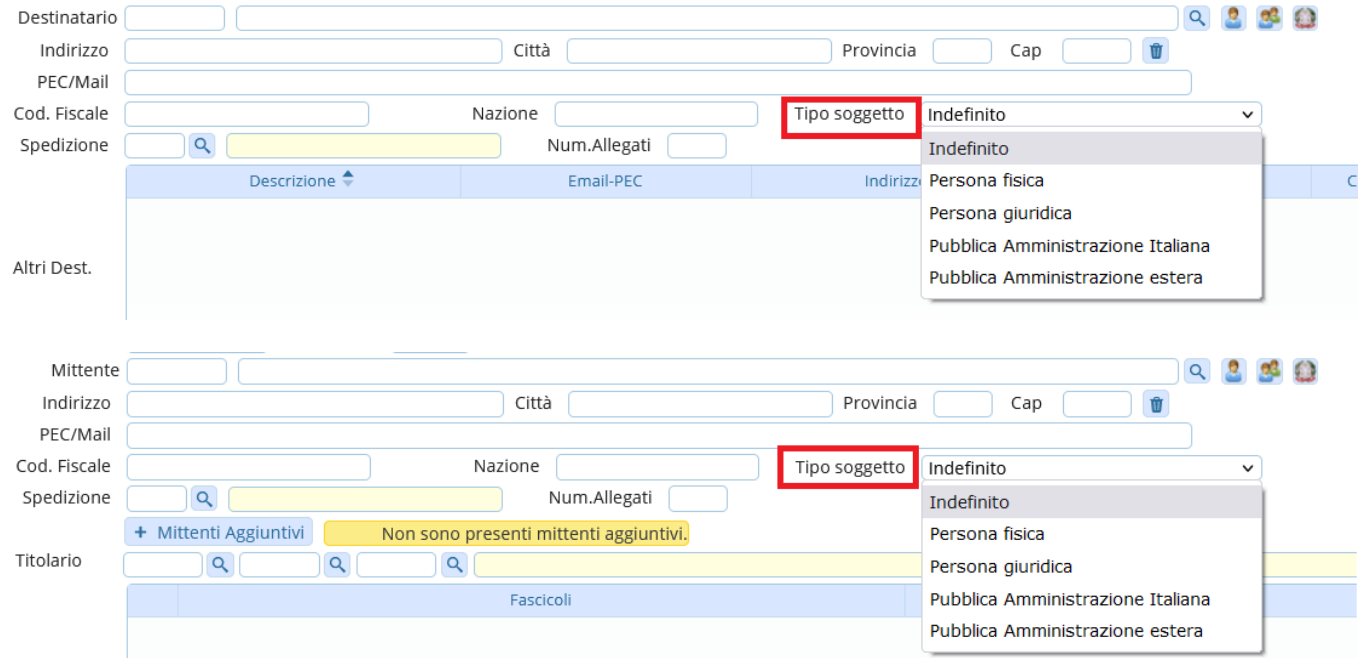

Nel caso in cui si tratti di una Pubblica Amministrazione Italiana, va indicato anche il Codice IPA.

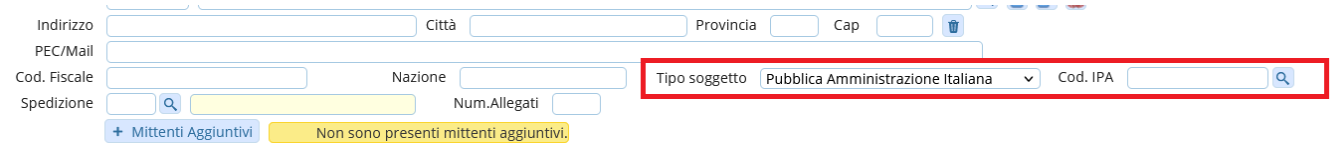

Se il soggetto mittente/destinatario viene scelto dalla Ricerca IPA, verrà riconosciuto come Pubblica Amministrazione Italiana e il Codice IPA sarà inserito automaticamente.

Last update: 2024/02/06 11:27 quide:protocollo:novita agid https://wiki.nuvolaitalsoft.it/doku.php?id=guide:protocollo:novita\_agid  $Q \nvert 2 \nvert 3 \nvert 0$ Mittente COMUNE DI ANCONA Indirizzo PIAZZA XXIV MAGGIO, 1 Città ANCONA Provincia AN Cap 60100  $\mathbf{u}$ PEC/Mail comune.ancona@emarche.it  $\vee$  Cod. IPA  $\overline{c}\_a$ 271 Cod. Fiscale Nazione  $\overline{Q}$ Spedizione  $\overline{Q}$ Num.Allegati

+ Mittenti Aggiuntivi Non sono presenti mittenti aggiuntivi.

#### Nell'[anagrafica dei soggetti mittenti/destinatari](https://wiki.nuvolaitalsoft.it/doku.php?id=it:guide:protocollo:archivi:mittenti_destinatari), si può specificare il tipo soggetto.

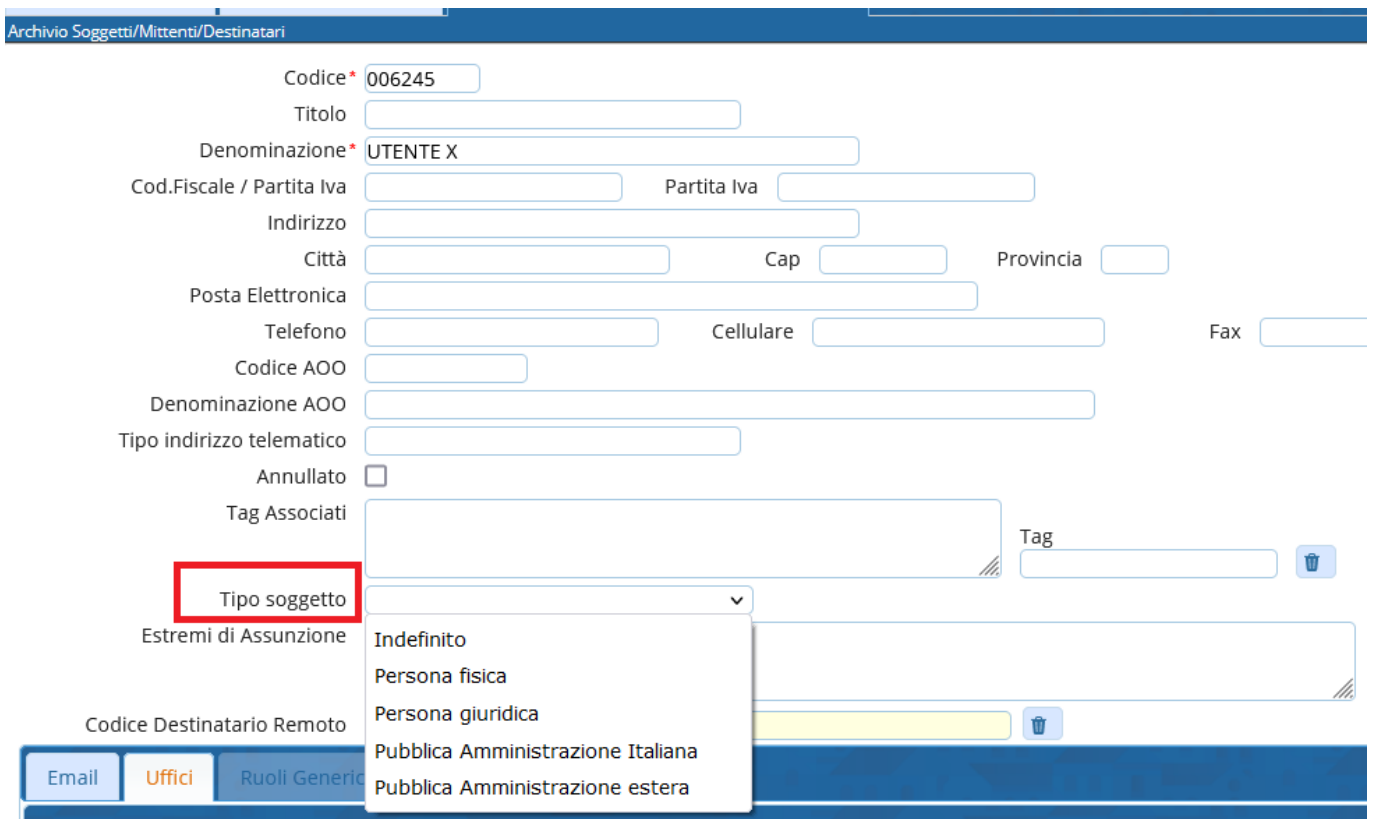

Il dato Tipo Soggetto viene riportato all'interno della Segnatura.xml. Se ci sono più destinatari, vengono riportate solo le Pubbliche Amministrazioni Italiane. Tutti gli altri soggetti sono omessi per evitare che, in caso di gara, siano visibili i nomi degli altri destinatari.

## **Nuovi metadati di conservazione: modalità di formazione del documento informatico (solo per conservazione)**

Nella tabella degli Allegati è possibile specificare, facoltativamente, la modalità con cui è stato creato il documento principale protocollato.

Le opzioni disponibili sono:

- a) da editor;
- b) scansione;
- c) da portali;
- d) da raggruppamento di dati di origine eterogenea.

2024/04/30 21:58 3/5 Novità Agid

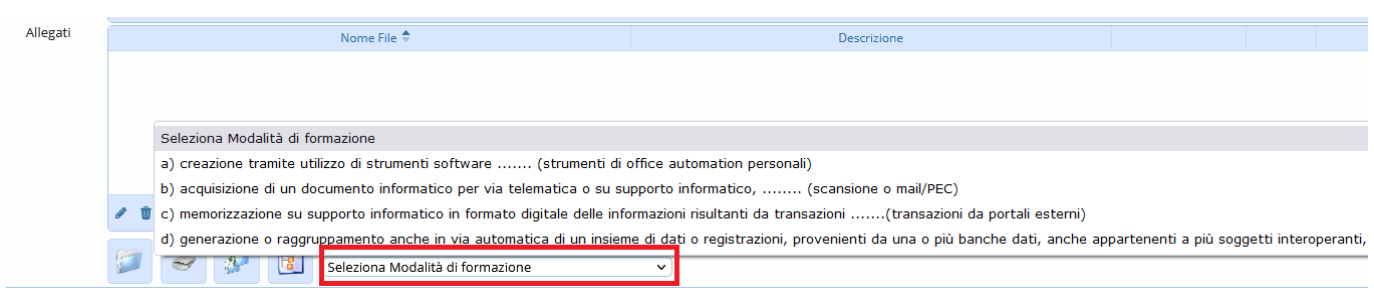

L'informazione, se presente, viene riportata nei dati di conservazione, ma non nella Segnatura.xml.

## **Tempi di conservazione**

Si possono impostare i tempi di conservazione per ciascun [fascicolo.](https://wiki.nuvolaitalsoft.it/doku.php?id=guide:protocollo:fascicolazione)

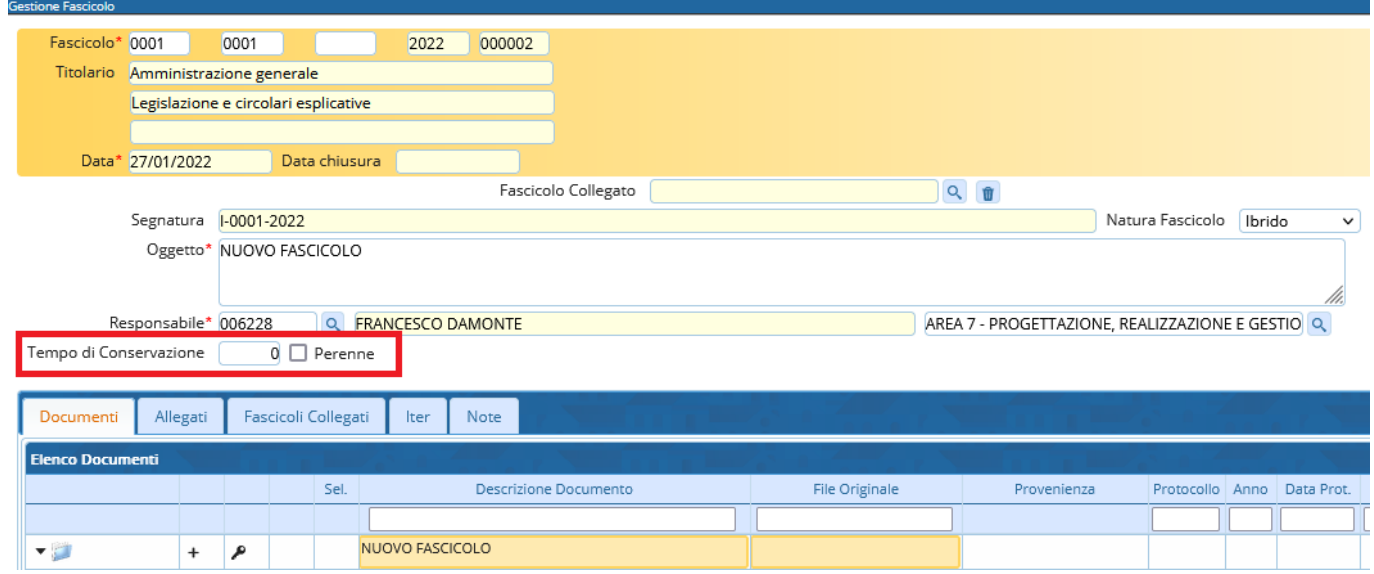

Si può decidere di indicare più genericamente dei tempi di conservazione a livello di titolario, quindi tutti i documenti all'interno di uno stesso titolo e classe, erediteranno i tempi di conservazione direttamente dalla classificazione.

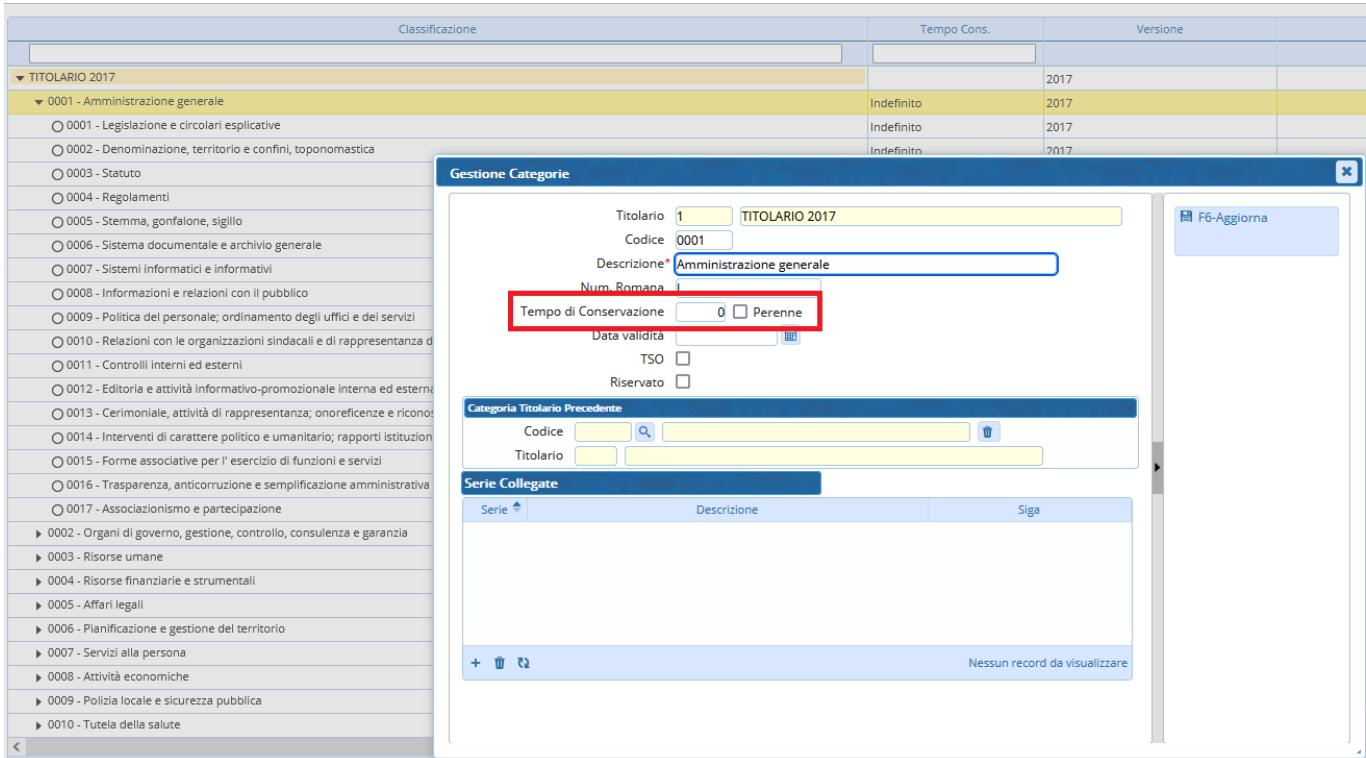

Più genericamente ancora, si possono impostare le tempistiche nei parametri generali.

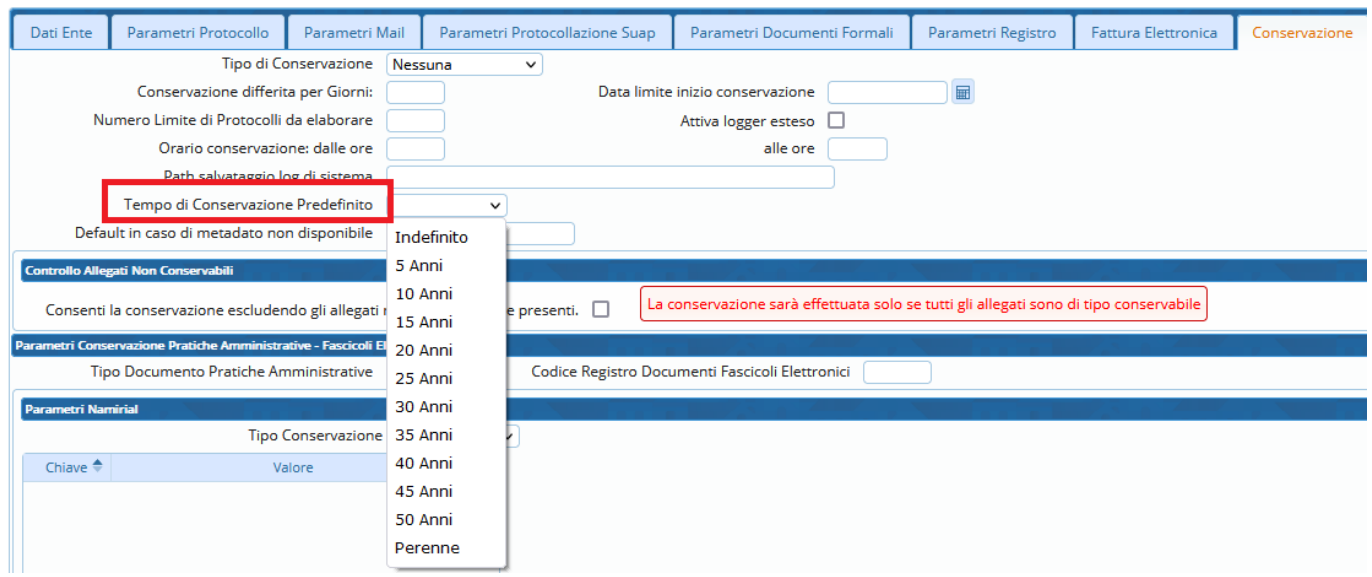

L'informazione dei tempi di conservazione viene cercata a scalare, dal fascicolo, al titolario, ai dati generali.

#### **Nuovi metadati di conservazione per il fascicolo informatico**

In fase di creazione di un nuovo fascicolo, ne andrà specificata la tipologia:

- **per affare**: comprende documenti di un affare specifico, di durata circoscritta (es. costruzione di un edificio, organizzazione di un evento culturale, un bando di selezione del personale), da chiudere alla conclusione dell'affare;
- **per attività**: comprende i documenti prodotti nello svolgimento di un'attività amministrativa
- **per persona fisica**: comprende tutti i documenti, anche con classifiche diverse, che si riferiscono a una persona fisica (es. i fascicoli personali dei dipendenti). Questi fascicoli rimangono aperti finché è in corso il rapporto tra l'ente e la persona;
- **per persona giuridica**: comprende tutti i documenti, anche con classifiche diverse, che si riferiscono a una persona giuridica (es. i fascicoli dei fornitori). Questi fascicoli rimangono aperti finché è in corso il rapporto tra l'ente e il soggetto;
- **per procedimento amministrativo**: comprende una pluralità di documenti che rappresentano azioni amministrative omogenee e destinate a concludersi con un provvedimento amministrativo.

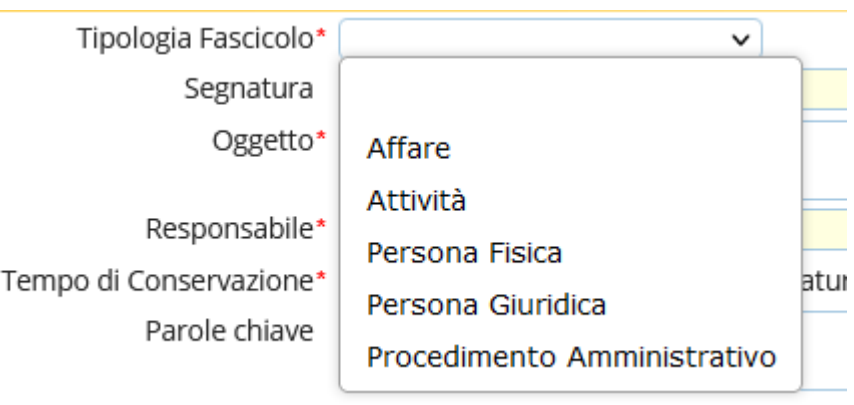

From: <https://wiki.nuvolaitalsoft.it/>- **wiki**

Permanent link: **[https://wiki.nuvolaitalsoft.it/doku.php?id=guide:protocollo:novita\\_agid](https://wiki.nuvolaitalsoft.it/doku.php?id=guide:protocollo:novita_agid)**

Last update: **2024/02/06 11:27**

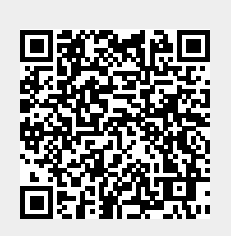